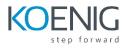

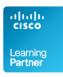

# **ASCCX - Advanced Scripting for Cisco Unified Contact Center Express**

- 1. Course Introduction
- 2. Cisco Unified CCX Overview / Review
  - Review of Unified CCX Architecture, Components, Call Flow, Administration, Script Editor
  - New/Changed Features in Unified Contact Center Express
  - Provisioning an Application
  - Using the Script Editor
  - Creating a Basic Contact Center Application
  - The Debug Process

## 3. Common Utilities

- Recording Script
- Emergency Message Recording Script
- Time of Day and Holiday Routing Sub Flows

## 4. Basic ACD Routing

- Review ICD Steps
- Build a Helpdesk Script

### 5. Common Good Practices

- Scripting for Good Prompt Management
- Proper End/Terminate Scripting
- Scripting for Subflow Debugging
- Abandon Rates
- Exception Handling
- Using the Default Script
- Check Agent Availability before and after Entering Queue
- Check for Call Aborting before Transferring Call

# 6. Database Queries

- Database Setup
- Database Steps

#### 7. Skills Based Routing

- Add Skills Based Routing
- Route Based on Caller Input and Database Query

#### 8. Advanced ACD Routing

- Overflow Routing
- Conditional Routing Based on Agent Availability and Queue Statistics

# 9. Non Queuing ACD Callback Methods

- Leave Message for Callback via Email
- Leave Recorded Message for Callback via Email
- Callback Caller When Queue Times Decrease

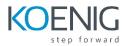

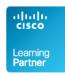

## **10. Session Management and Enterprise Data Review**

- Setup Enterprise Data
- Implement Session Management
- Callback Caller When Agents Available

# **11. Advanced ACD Callback Options**

- Leave Message for Agent
- Callback Caller When Agent Selected
- Scheduled Callback

#### 12. Web Contacts Overview

- Request Agent and Callback via Web
- Queue Email to an Agent via Web

## Labs

- Lab 1: Prompt Recorder Script
- Lab 2: Emergency Message Recorder Script
- Lab 3: Time of Day and Holiday Subflow
- Lab 4: Help Desk Script
- Lab 5: Common Good Practices
- Lab 6: Database Queries
- Lab 7: Skills Based Routing
- Lab 8: Advanced ACD Routing
- Lab 9: Leave Message via Email (Non-Queuing)
- Lab 10: Leave Recorded Message via Email (Non-Queuing)
- Lab 11: Callback When Queue Times Lower (Non-Queuing)
- Lab 12: Add Enterprise Data
- Lab 13: Callback When Queue Times Lower (with Enterprise Data)
- Lab 14: Leave Queued Message
- Lab 15: Callback after Agent Selected
- Lab 16: Scheduled Callback
- Lab 17: Web Callback
- Lab 18: Web / Email Callback